J ai trouvé un problème avec le clavier Suisse-Romand d ›Apple (Impossible de taper le caractère « Apostrophe »

J'ai trouvé un problème avec le clavier Suisse-Romand d'Apple

I found some problem with the Apple Swiss-French keyboard when typing... (Not possible to have character « Apostroph »)

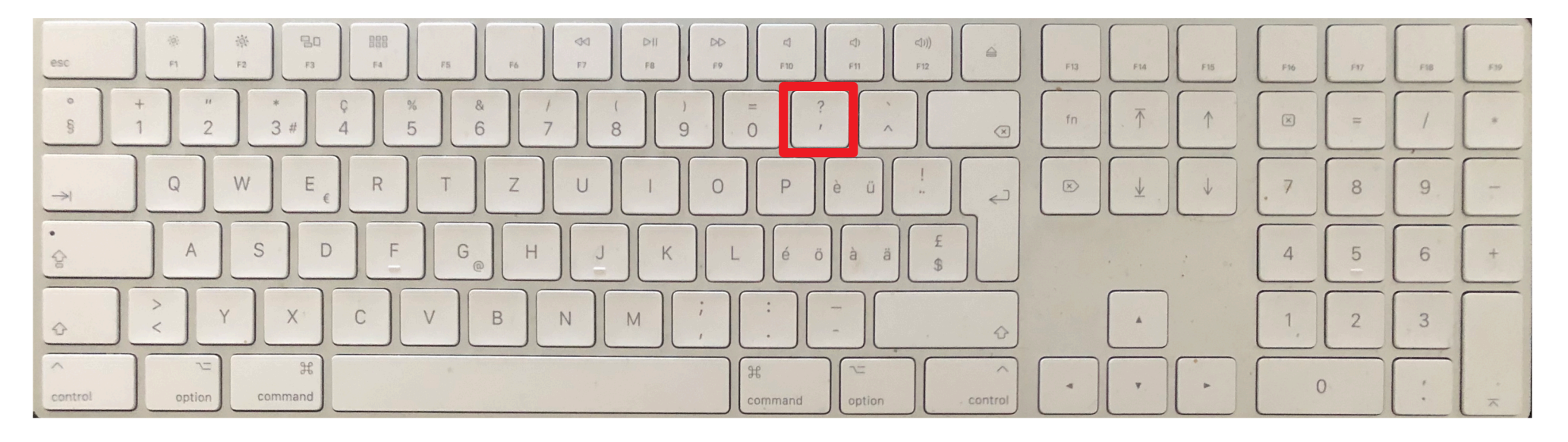

1ère ligne (First line, some problem with character *apostroph* b

$$
\$1234567890^{\,\prime\, \land}
$$

 $\S 1 2 3 4 5 6 7 8 9 0 \left\langle \right.$  (Must be  $\S 1 2 3 4 5 6 7 8 9 0 \left\langle \right.$  ^)

2ème ligne (Second line OK)

qwertzuiopè¨

3ème ligne (Third line OK)

asdfghjkléà\$

4ème ligne (Fourth line OK)

<yxcvbnm,.-

Police utilisée « Arial » (Used font « Arial »)